# Course on mathematical modelling: AMPL and CPLEX

*teacher: Giacomo Lanza*

#### Dipartimento di Informatica, Università di Pisa a.a. 2019-2020

# Set Covering Problem (Chapter 4 p.32-33)

The Set Covering location problem is to locate the minimum number of facilities required to "cover" all clients, by considering the following input data:

- $I =$  set of clients (or *demand nodes*)
- $J =$  set of candidate *facility locations*
- $d_{ij}$  = distance between  $i \in I$  and  $j \in J$ ,  $\forall i \in I, j \in J$
- $D_C$  = coverage distance
- $N_i = \{j \in J : d_{ij} \leq D_C\}$ , i.e. the set of all candidate facility locations that can cover  $i, \forall i \in I$

### Set Covering Problem (Chapter 4 p.32-33)

$$
x_j = \begin{cases} 1 & \text{if we locate at site } j \\ 0 & \text{otherwise} \end{cases}, \ \forall j \in J.
$$

$$
\min \sum_{j \in J} c_j x_j
$$
\n
$$
\sum_{j \in N_i} x_j \ge 1, \ \forall i \in I \quad covering \; constraints
$$
\n
$$
x_j \in \{0, 1\}, \ \forall j \in J
$$
\n
$$
(SCLP)
$$

#### Set Covering Problem (Chapter 4 p.32-33)

$$
x_j = \begin{cases} 1 & \text{if we locate at site } j \\ 0 & \text{otherwise} \end{cases}, \ \forall j \in J.
$$

$$
\min \sum_{j \in J} c_j x_j
$$
\n
$$
\sum_{j \in N_i} x_j \ge 1, \ \forall i \in I \quad covering \; constraints
$$
\n
$$
x_j \in \{0, 1\}, \ \forall j \in J
$$
\n
$$
(SCLP)
$$

The director of a new bank needs to decide where to open a number of ATM so as to cover entirely the center of the city in which the bank will open. The director and the team split the area of the city center as a grid, defining 12 sub-areas. 5 of the 12 sub-areas are also chosen as locations where an ATM could be opened. Each ATM may serve the sub-area in which it is located and all the sub-areas adjacent to it. There is also a cost of construction of an ATM, which depends on the sub-area. The director wants to open the suitable number of ATM in order to cover all the sub-areas by minimizing the cost of construction.

- *I = set of* **sub-areas of the city center** *(or demand nodes)*
- *J = set of candidate* **ATM locations**
- **Coverage Distance***:* each ATM may serve the sub-area in which it is located and all the sub-areas adjacent to it
- There is also a **cost of construction** of an ATM which depends on the sub-area

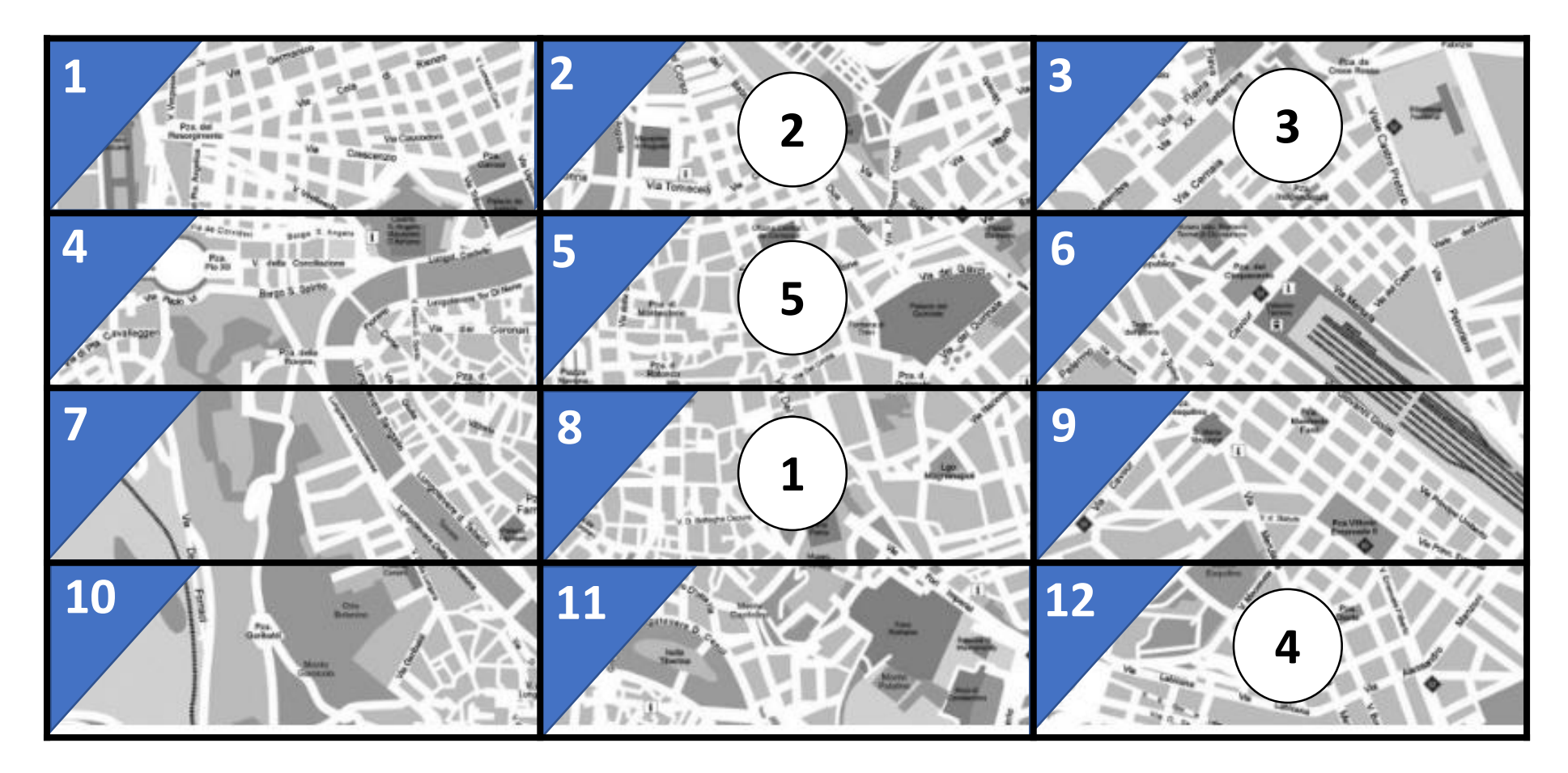

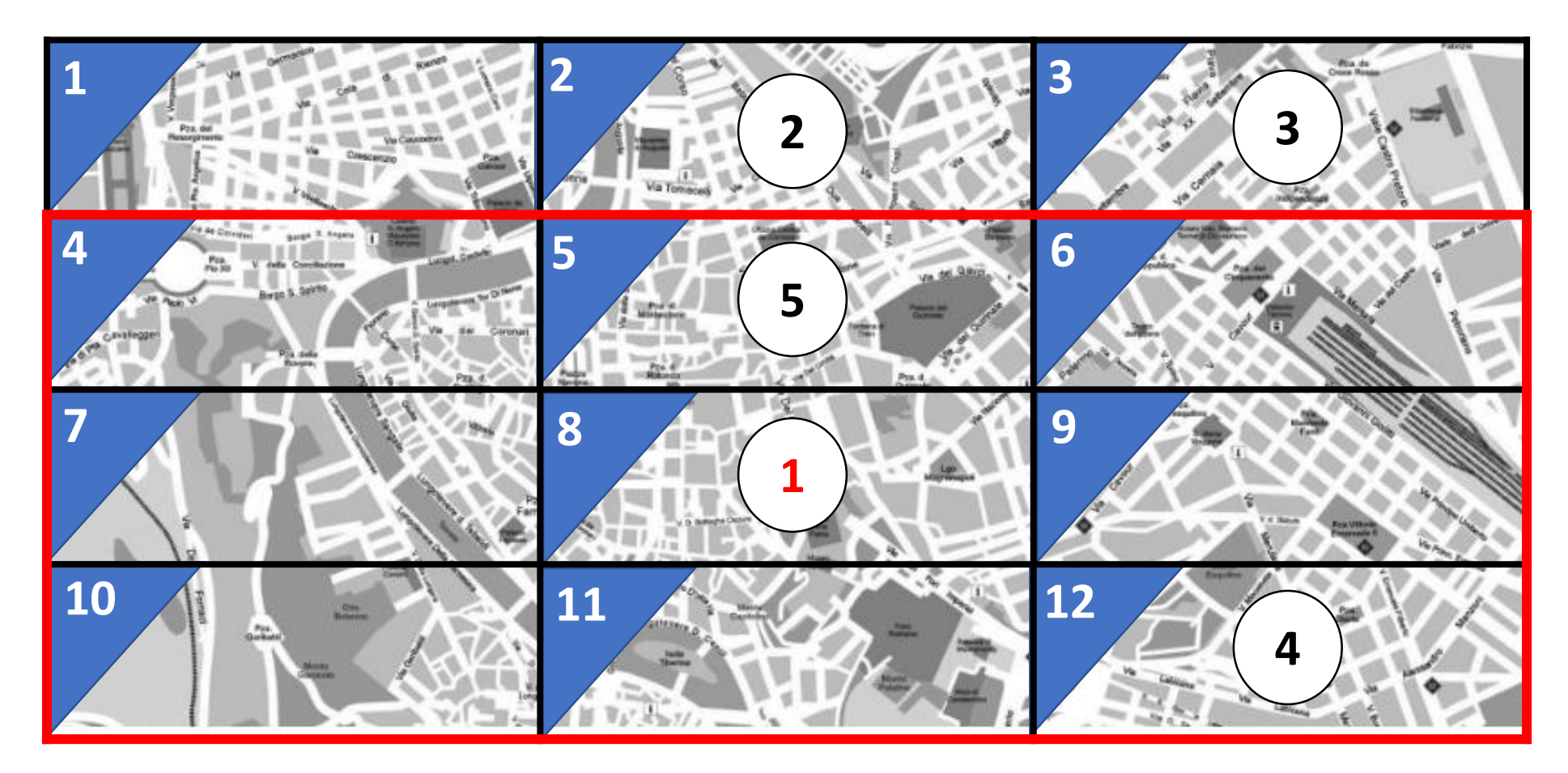

ATM 1 serves its sub-area and the adjacent sub-areas {4, 5, 6, 7, 8, 9, 10, 11, 12}

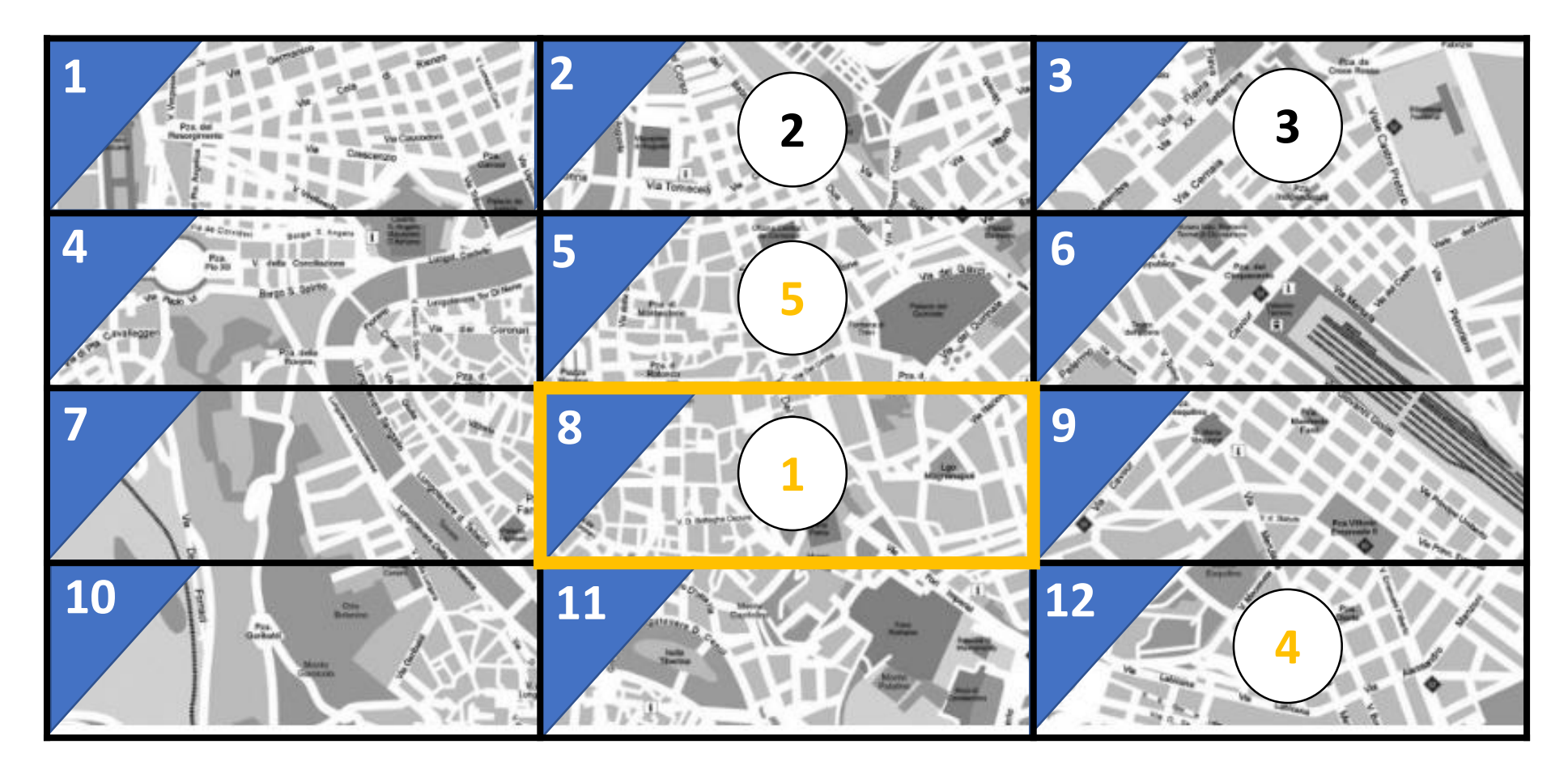

Sub-area 8 could be served by ATM {1, 5, 4}

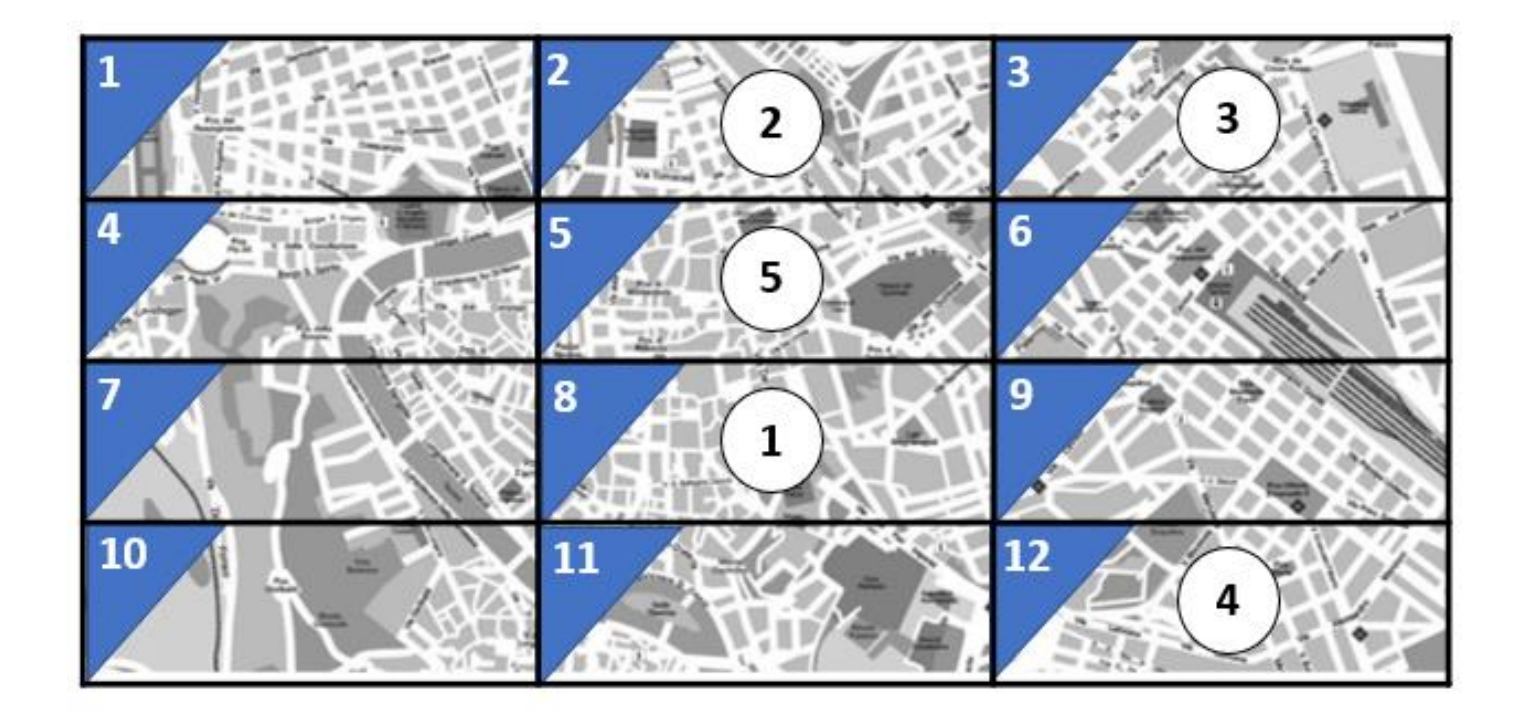

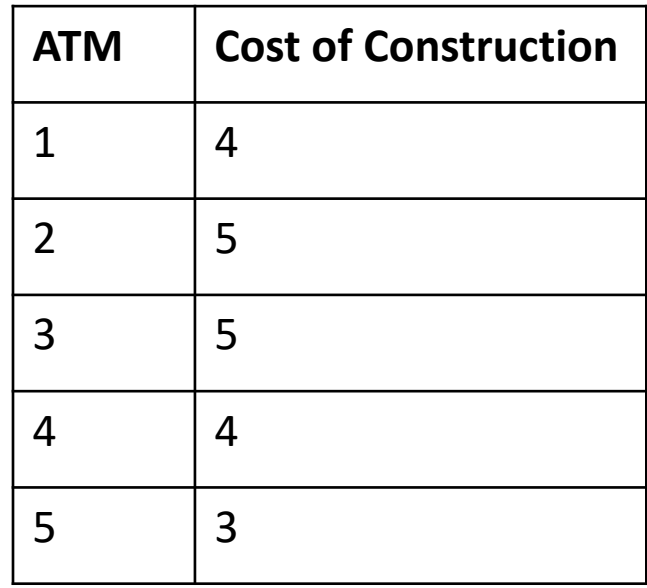

### Example of SCLP: Set Definition

- *I = set of* **sub-areas of the city center** (indexed by i)
- *J = set of candidate* **ATM locations** (indexed by j)

# model **param** TotATM**; param** TotSubArea**;**

**set** ATM:= 1.. TotATM**; set** SubArea:= 1.. TotSubArea**;** # data **param** TotATM = 5; **param** TotSubArea = 12;

# Example of SCLP: Parameters Definition

- *Coverage Distance:* each ATM may serve the sub-area in which it is located and all the sub-areas adjacent to it
- There is also a *cost of construction* of an ATM which depends on the sub-area

#### Example of SCLP: Coverage Matrix

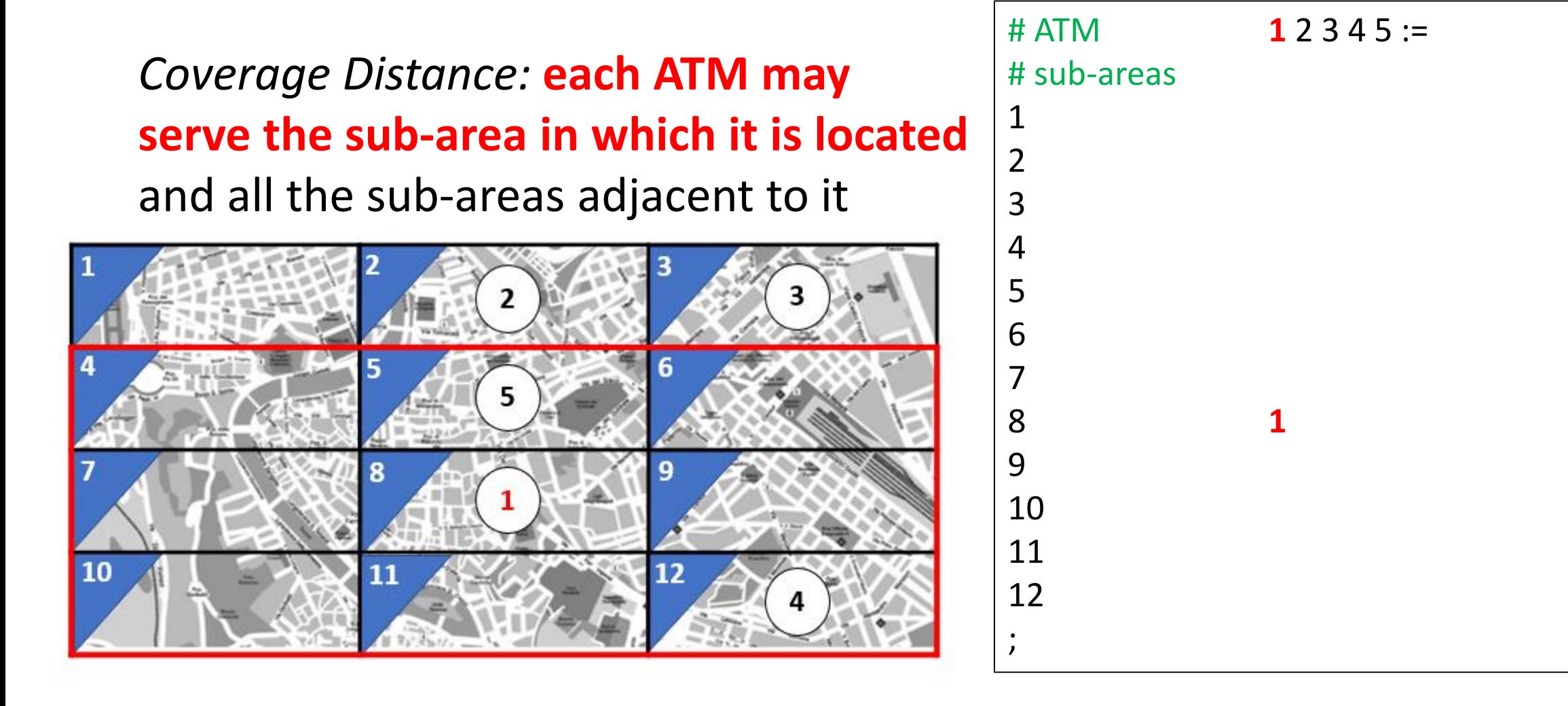

#### Example of SCLP: Coverage Matrix

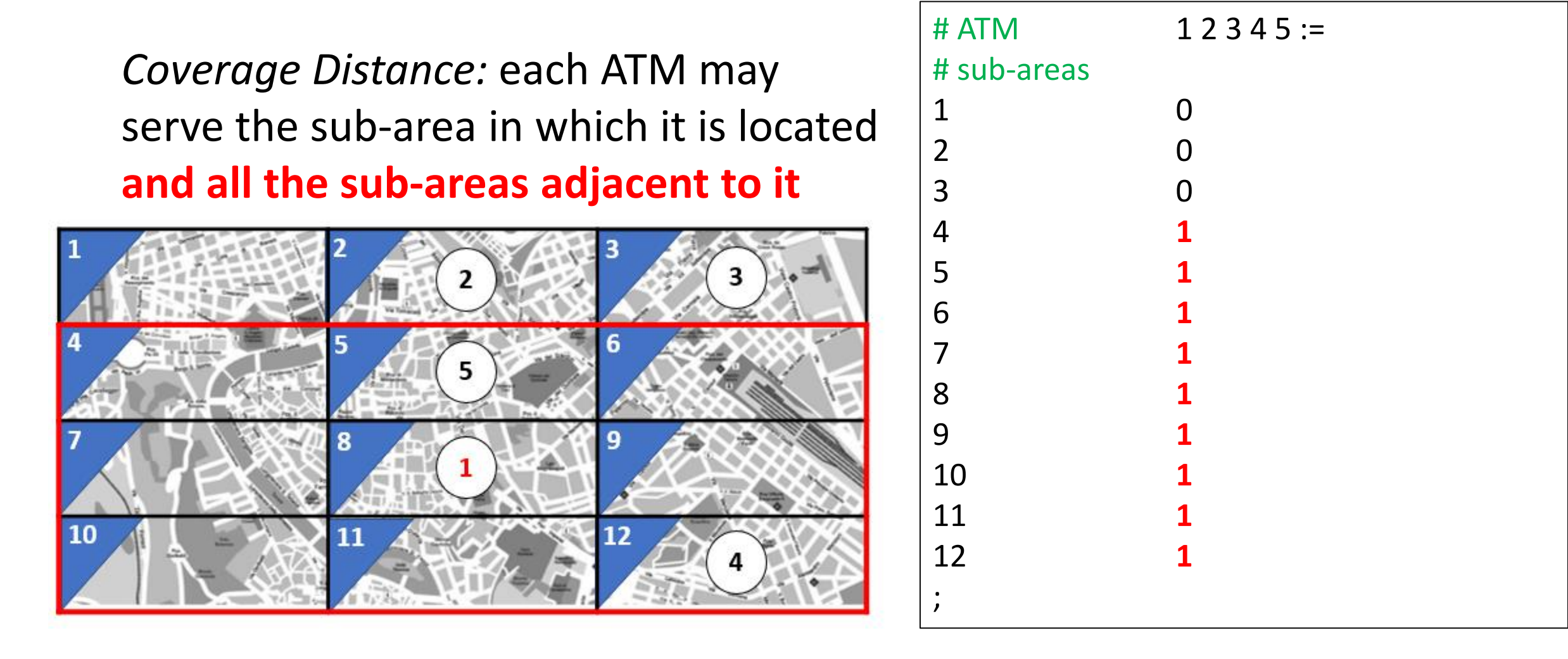

#### Example of SCLP: Coverage Matrix

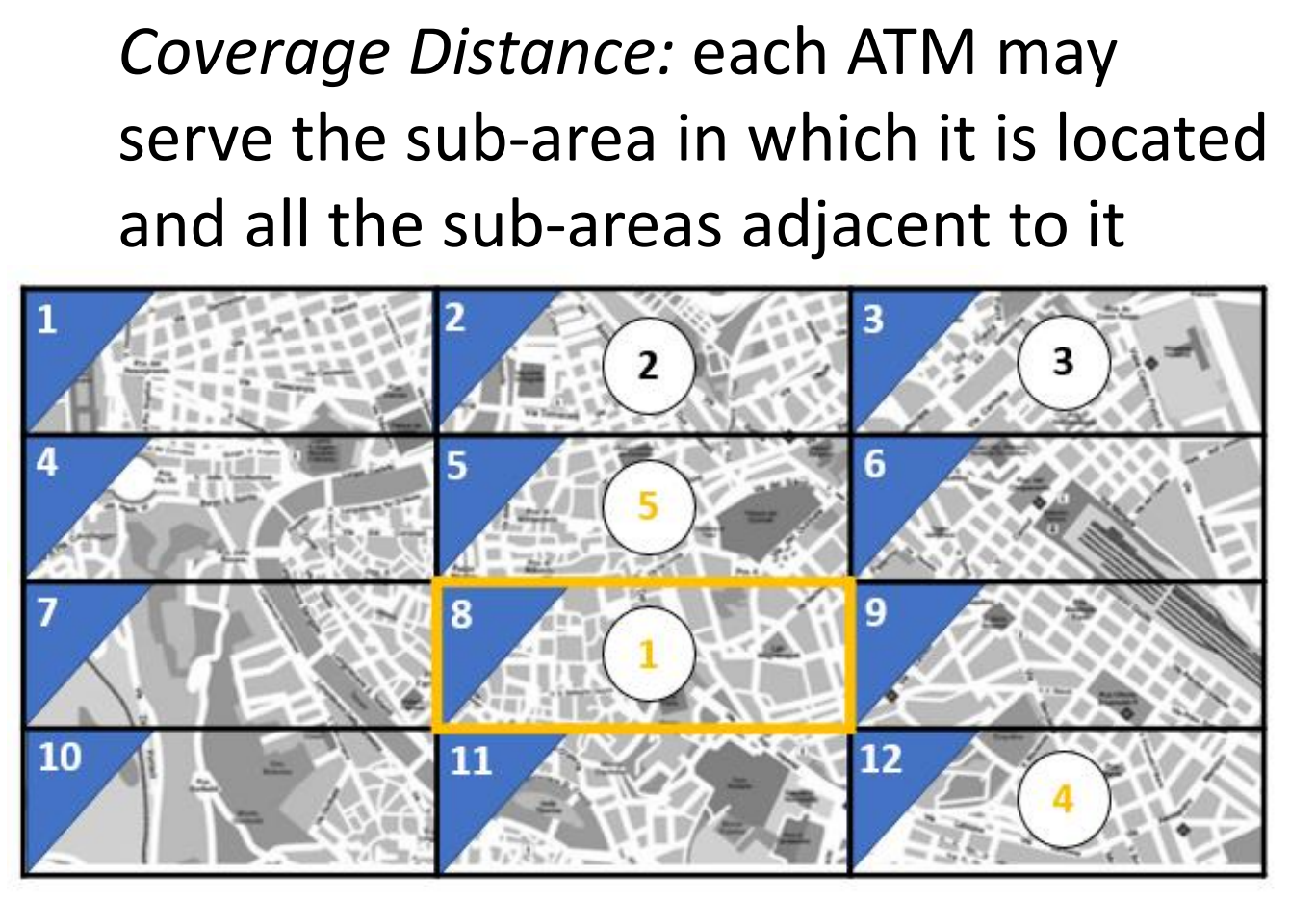

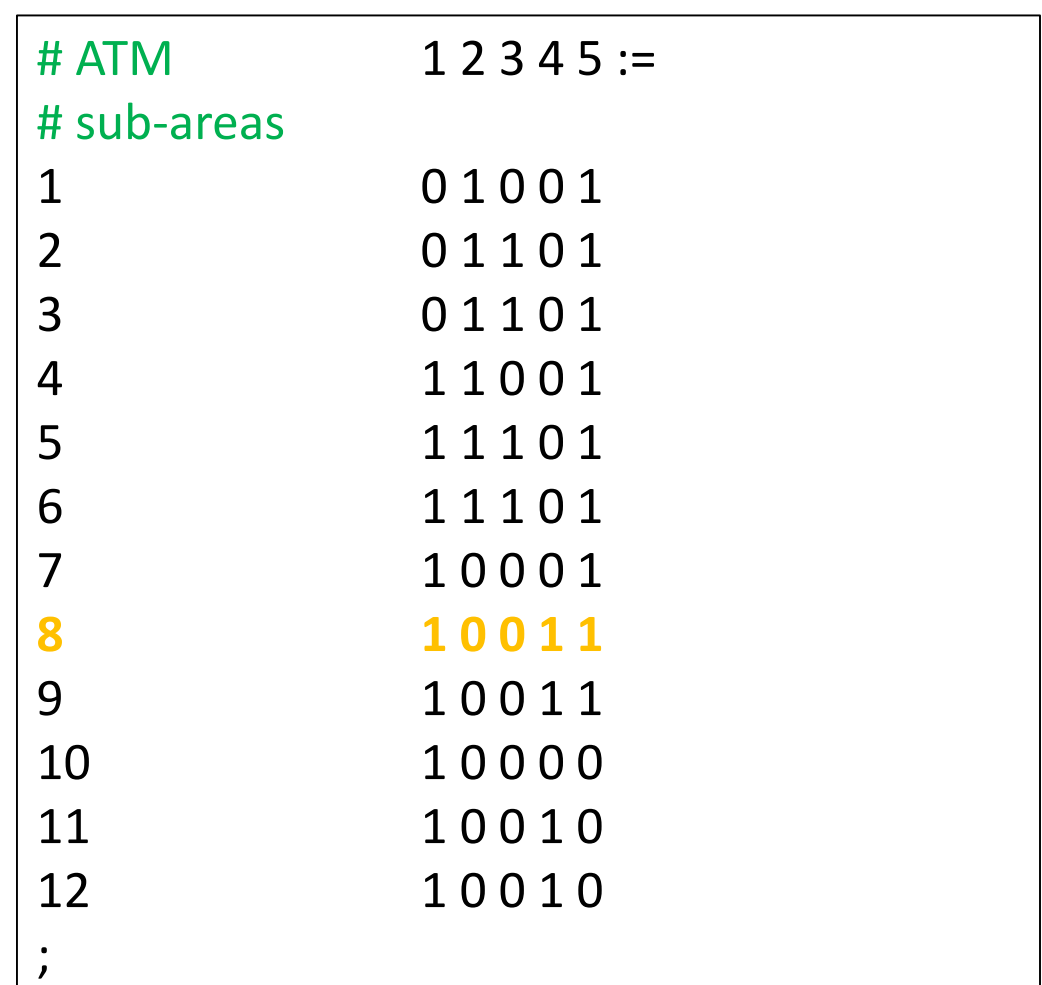

# Example of SCLP: Parameters Definition

*Coverage Distance:* each ATM may serve the sub-area in which it is located and all the sub-areas adjacent to it

# model

**param** TotATM**; param** TotSubArea**;**

**set** ATM:= 1.. TotATM**; set** SubArea:= 1.. TotSubArea**;**

**param** Coverage {SubArea, ATM};

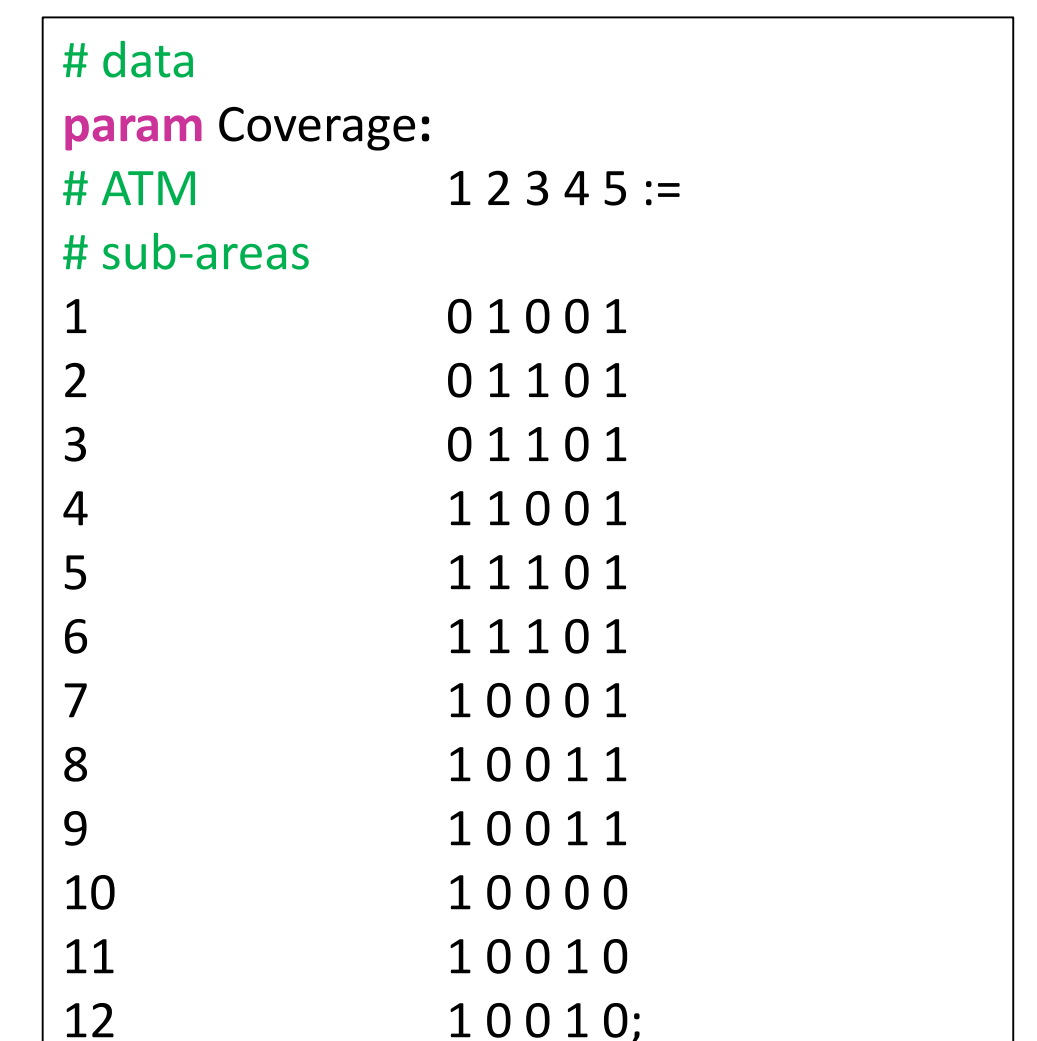

# Example of SCLP: Parameters Definition

There is a *cost of construction* of an ATM which depends on the sub-area

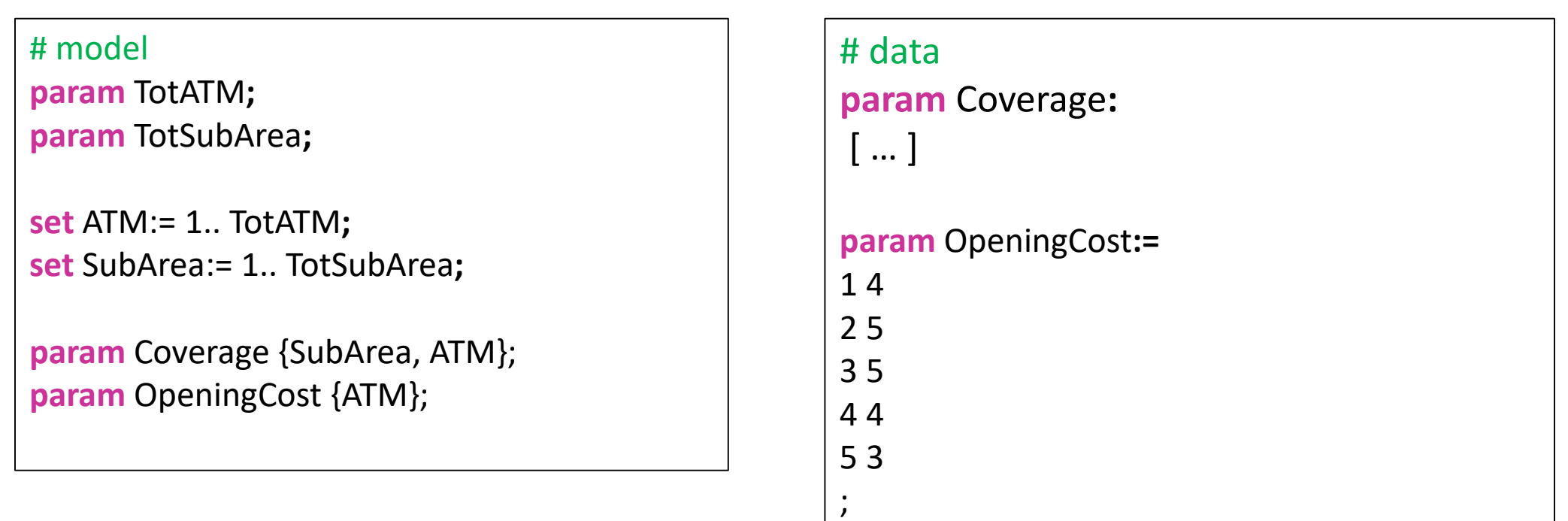

### Example of SCLP: Variables Definition

$$
x_j = \begin{cases} 1 & \text{if we locate at site } j \\ 0 & \text{otherwise} \end{cases}, \ \forall j \in J.
$$

# model **param** TotATM**;**

**param** TotSubArea**;**

**set** ATM:= 1.. TotATM**; set** SubArea := 1.. TotSubArea**; param** Coverage {SubArea, ATM}; **param** OpeningCost {ATM};

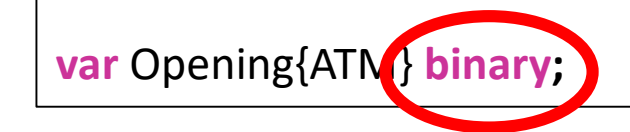

# Example of SCLP: Objective Definition

The director wants to *minimize the total cost* of ATM construction

# model **param** TotATM**; param** TotSubArea**; set** ATM:= 1.. TotATM**; set** SubArea := 1.. TotSubArea**; param** Coverage {SubArea, ATM}; **param** OpeningCost {ATM};

**var** Opening{ATM} **binary;**

**minimize** Total\_Opening: sum {j in ATM} OpeningCost[j]\*Opening[j];

# Example of SCLP: Constraint Definition

The director of a new bank needs to decide where to open ATM so as to *cover entirely the city center*

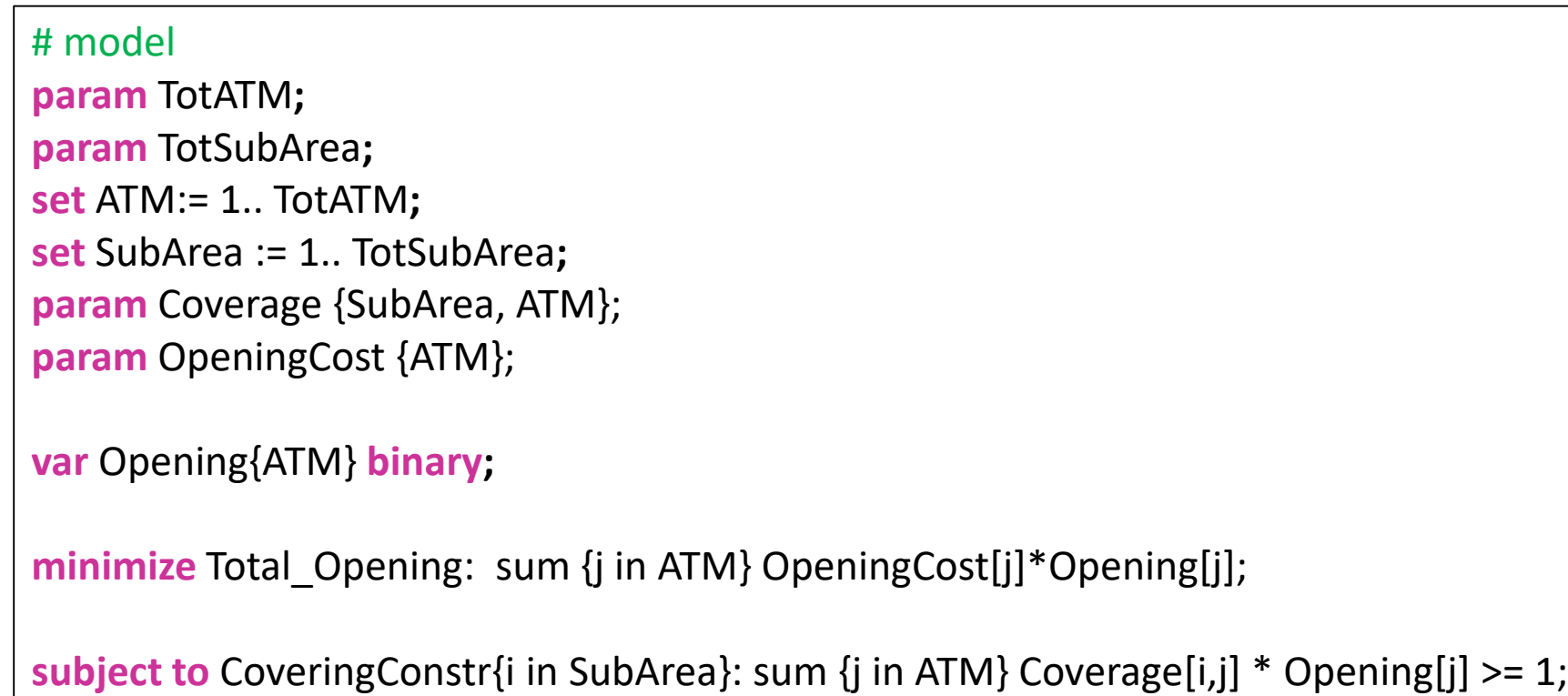

# Example of SCLP: Model and Data Files

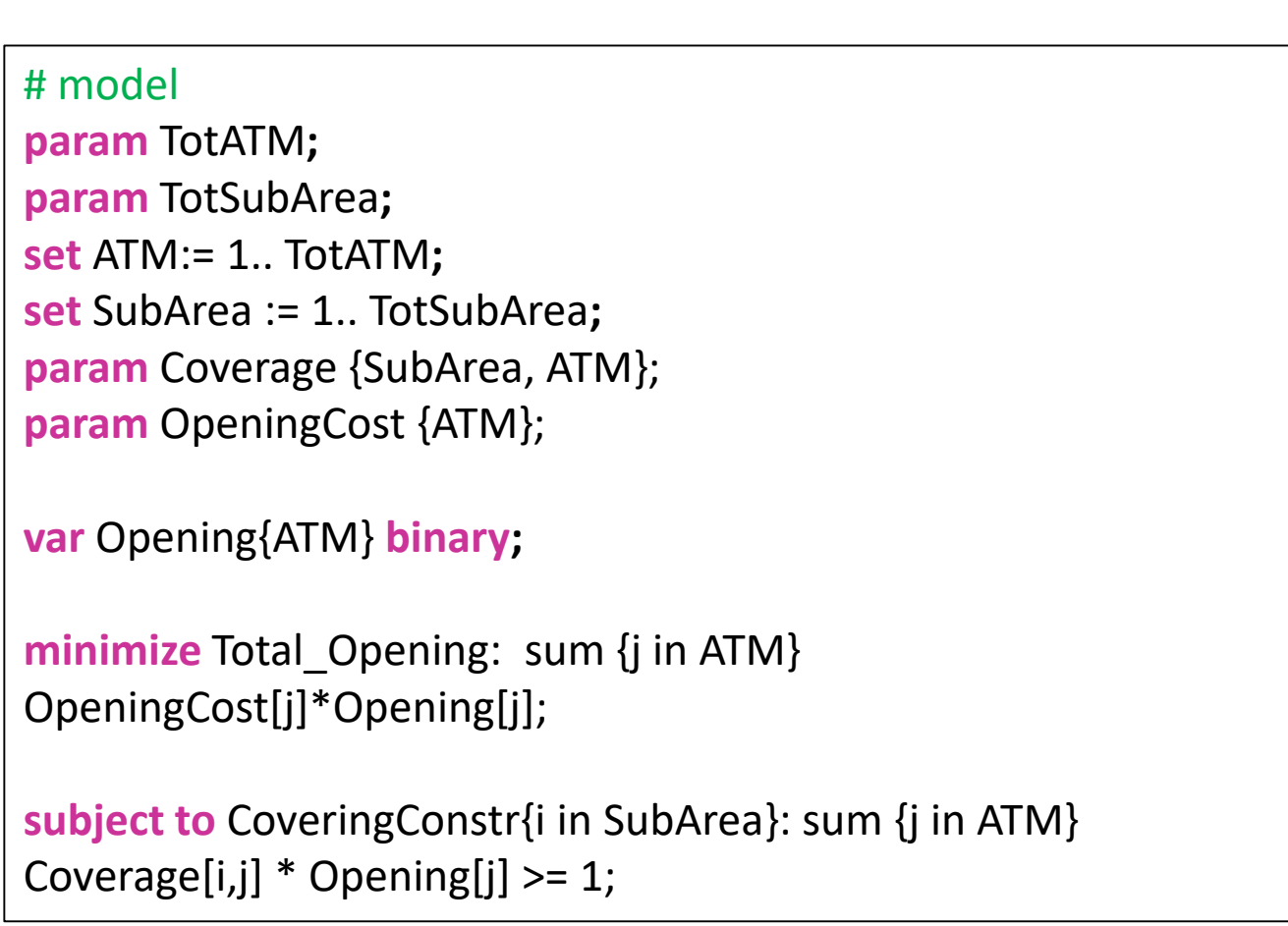

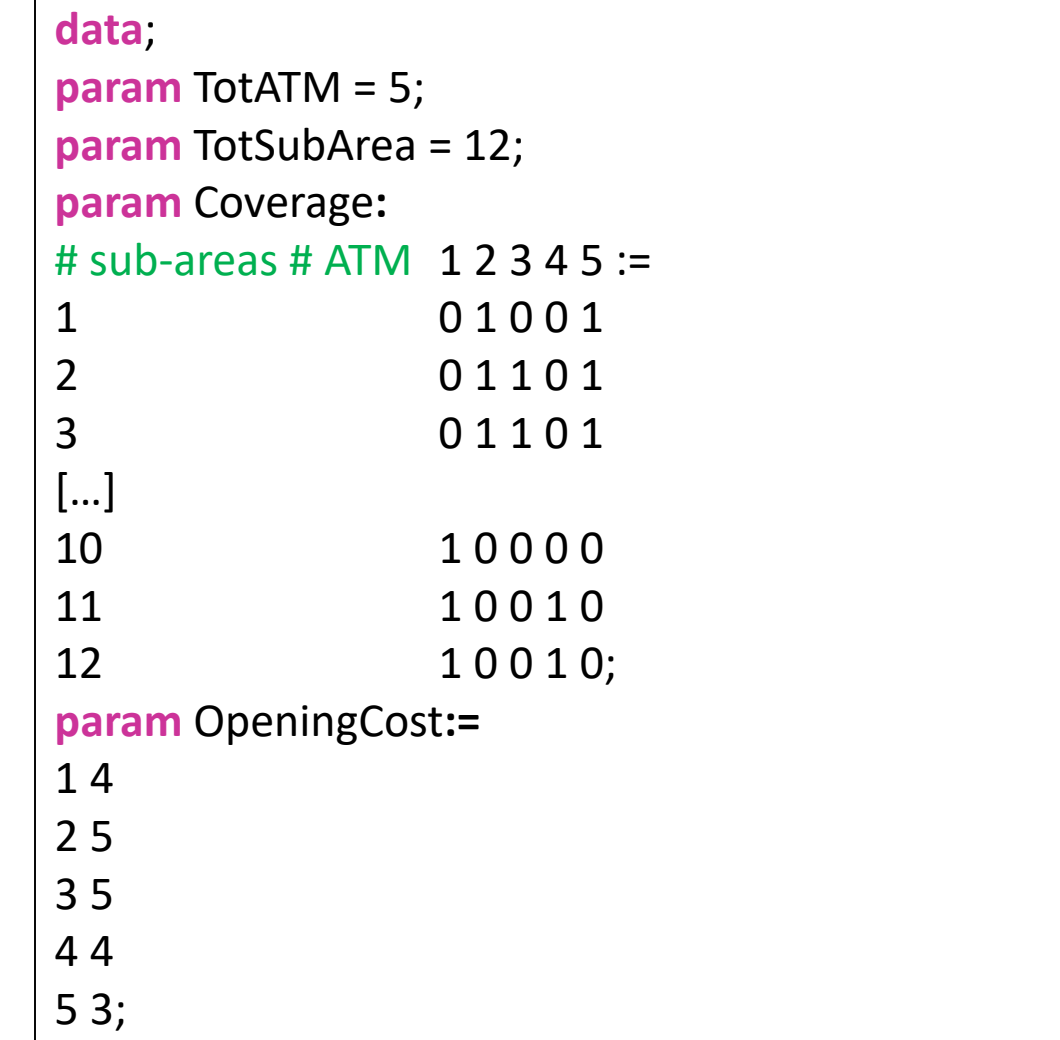

# Example of SCLP: Launching with Cplex

#### # Console

ampl: reset; ampl: model ATM.mod; ampl: data ATM.dat; ampl: option solver **cplexamp**; ampl: solve; CPLEX 12.6.1.0: **optimal integer solution**; **objective 7** 0 MIP simplex iterations 0 branch-and-bound nodes ampl: display Opening; **Opening [\*] := 1 1 2 0 3 0 4 0 5 1;**

# Running scripts: *.run file* and *include*

AMPL provides the *include* command that causes input to be taken from a file with extension *.run:*

- 1. Create a file with extension *.run*
- 2. Write all the instructions you need
- 3. Run the model using the keyword *include filename.run* in the console

# Running scripts: *.run file* and *include*

#### # Console

#### **ampl: include ATM.run;**

CPLEX 12.6.1.0: optimal integer solution; objective 7 0 MIP simplex iterations 0 branch-and-bound nodes Opening  $[$ <sup>\*</sup> $]$  := 1 1 2 0 3 0 4 0 5 1

#### # ATM.run file **reset**; **model** ATM.mod; **data** ATM.dat; **option** solver cplexamp; **solve**; **display** Opening;

;

#### SCLP: a security example

A security officer has to install a new security system on the ground floor of a museum. He has to install a set of cameras so as to control every aisle of the floor. Security cameras may be installed at each aisle crossing (in the map indexed from 1 to 11). Each camera can cover the entire visual plane (from the front to the back). For instance, if a camera is installed at crossing 5, it controls aisles 4-5, 5-6 and 6-9. Considering that the costs of installing cameras are [5, 5, 4, 4, 4, 4, 4, 6, 6, 3, 3, 5], define the problem of installing a suitable number of cameras to control all the aisles of the ground floor of the museum at minimum cost as an Integer Linear Programming Model

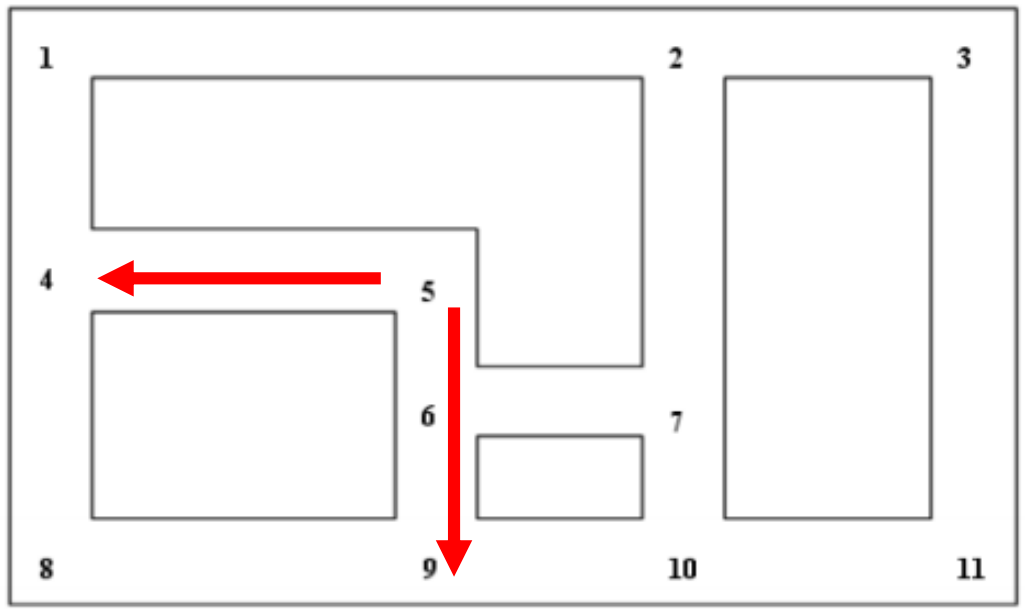

#### AMPL Main Commands:

- 
- model *modelfilename*.mod; # model upload
- data *datafilename*.dat; **\*** # data upload
- option solver *nameofsolver*; **#** optimizer selection
- solve;  $\qquad \qquad \bullet$  solve;
- display *nameofvariables*; <br> **\*** displays variables

• reset; • reset the environment